## **Teclas de Atalho - Microsoft Excel**

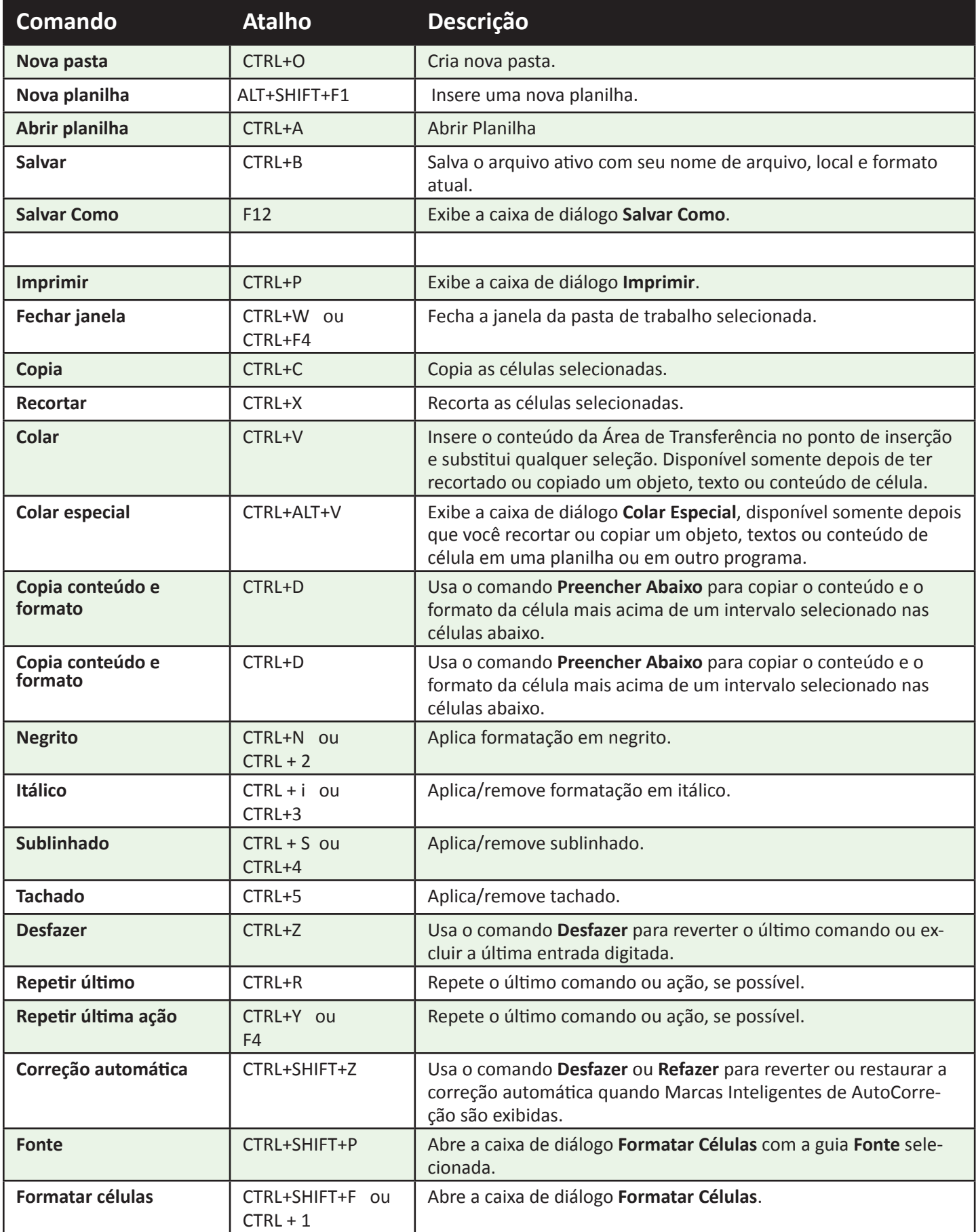

## **Teclas de Atalho - Microsoft Excel**

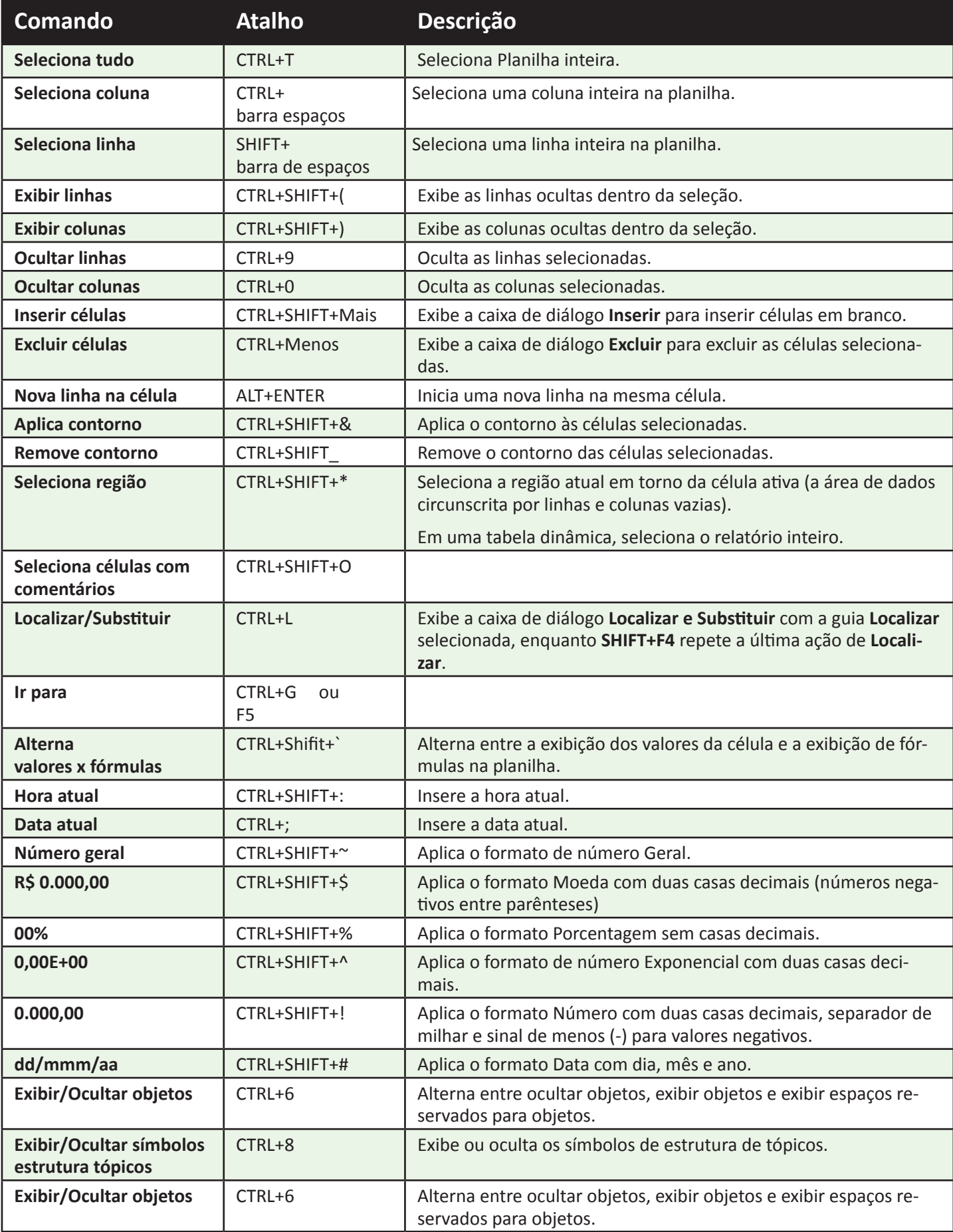

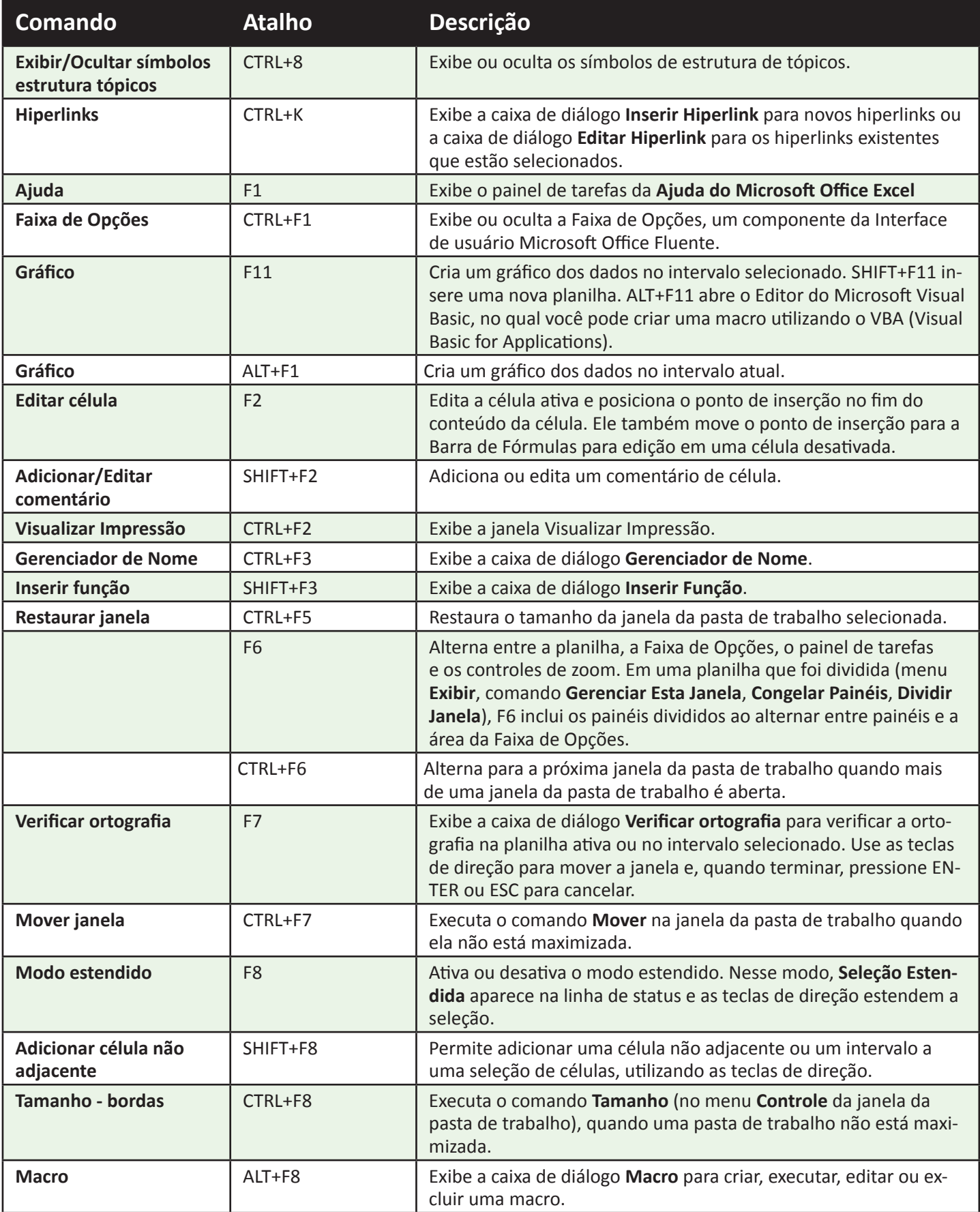

## **Teclas de Atalho - Microsoft Excel**

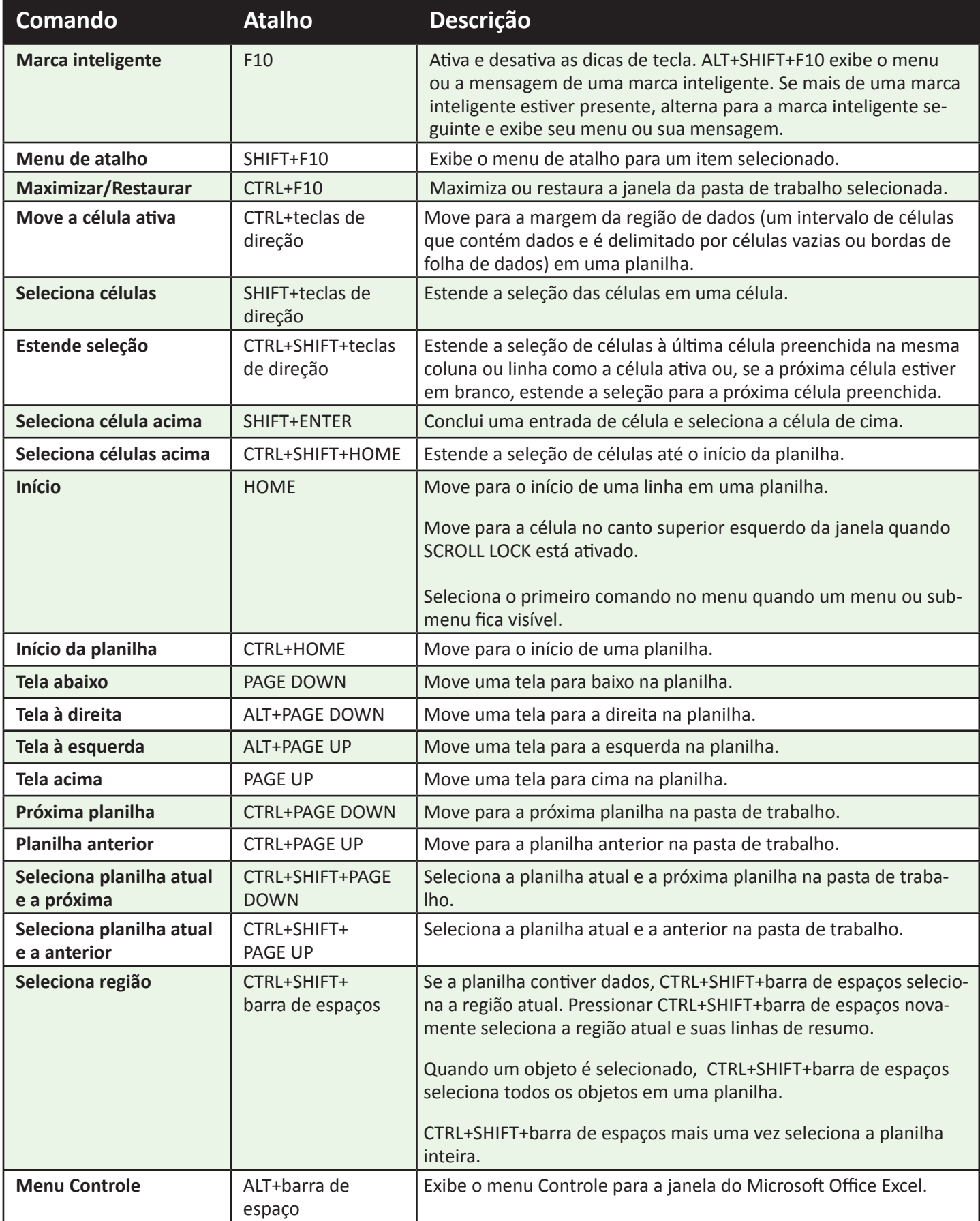

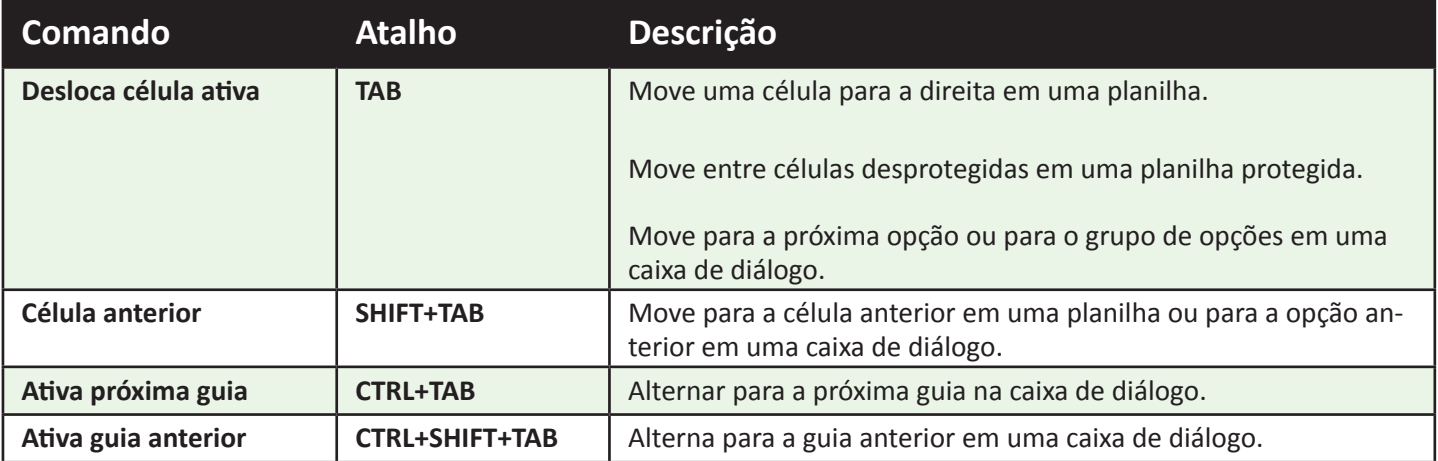